## **Kategorie: Animieren & Simulieren**

**Allgemeines zu Bedienung und Einstellungen**

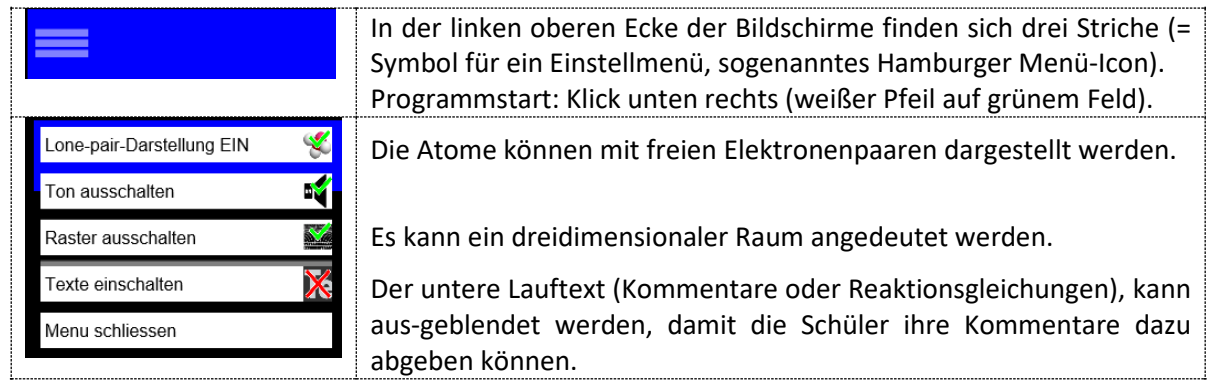

## **Autoprotolyse: H2O mit H2O**

Es hört sich zunächst merkwürdig an: Die Reaktion von Wasser mit Wasser. Welche Vorgänge laufen bei der Autoprotolyse von Wasser ab? Diese Simulation der Vorgänge soll Klarheit schaffen.

Es wird zunächst im Großbild gezeigt, wie die Protolyse zwischen einem Wassermolekül (rechts hier: als Säure) und einem anderen Wassermolekül (links hier: als Base) abläuft. Es kommt somit kurzzeitig zur Bildung eines Oxoniumions und eines Hydroxidions. Die Reaktion verläuft aber sofort schnell wieder rückwärts in Richtung der Ausgangsmoleküle. Hier liegt eine Gleichgewichtsrektion vor: Die Präsentation der Bilder ist fortlaufend.

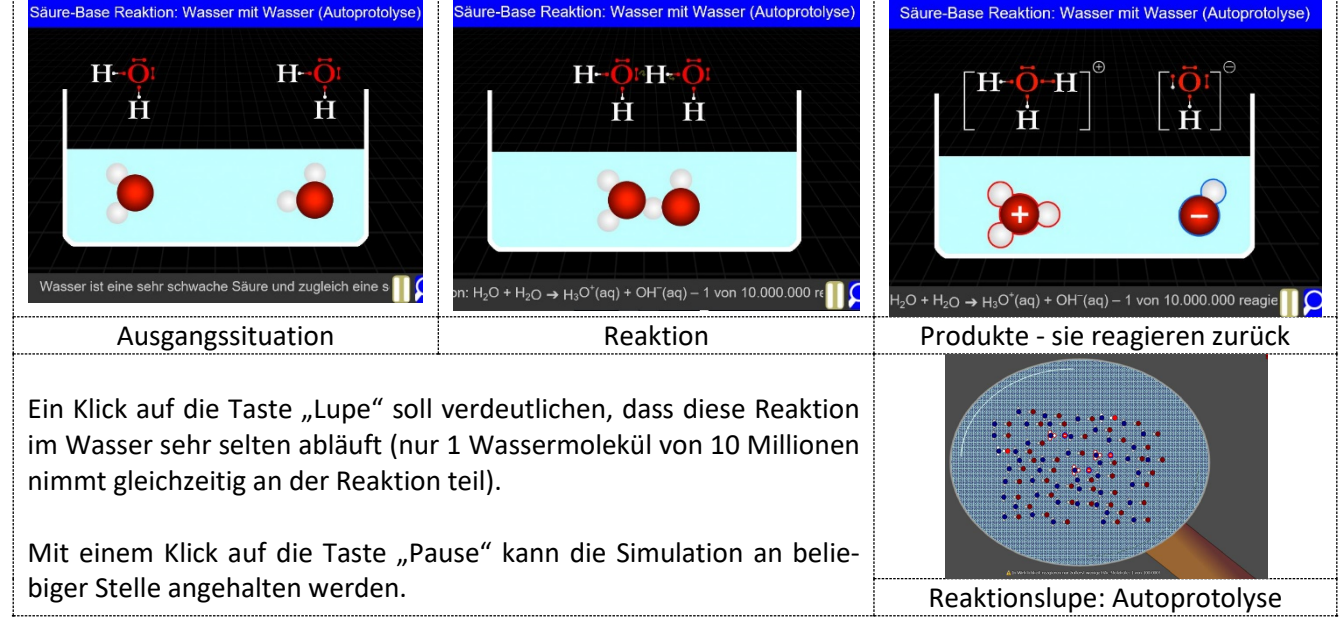

Die gleiche Reaktion (Autoprotolyse) - nun mit zusätzlicher Darstellung der freien Elektronenpaare (Lone Pair – Darstellung: Ein)

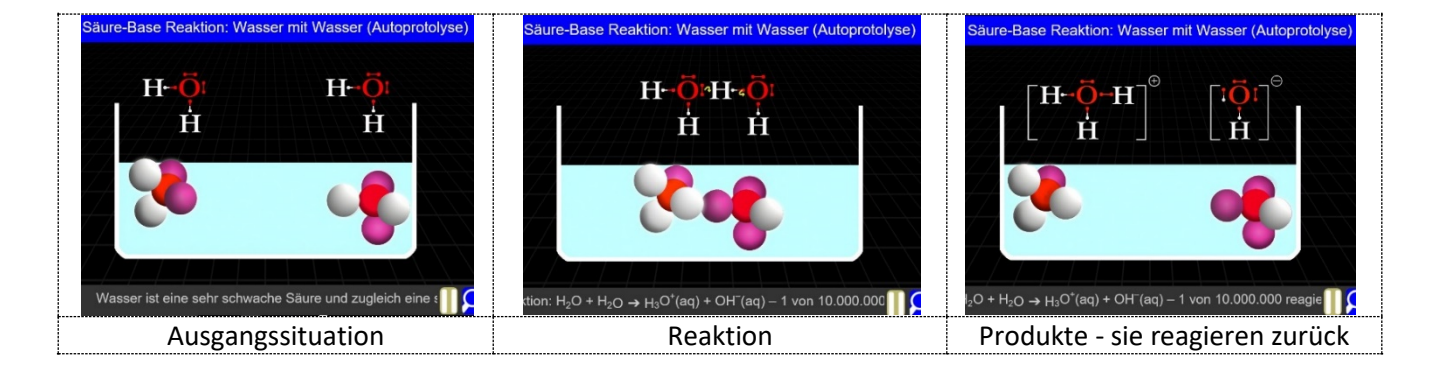